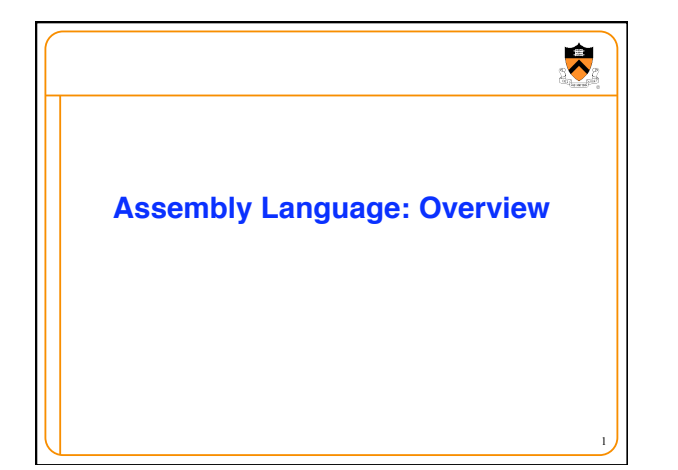

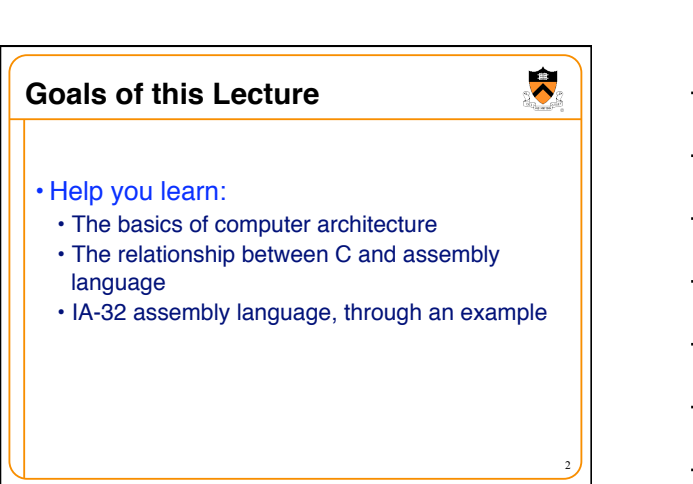

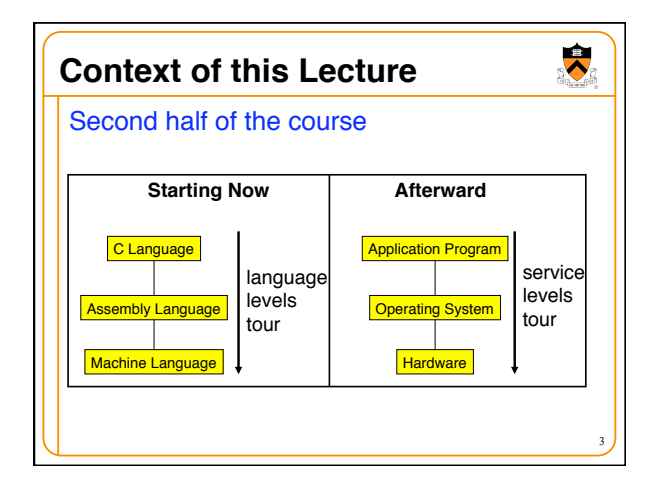

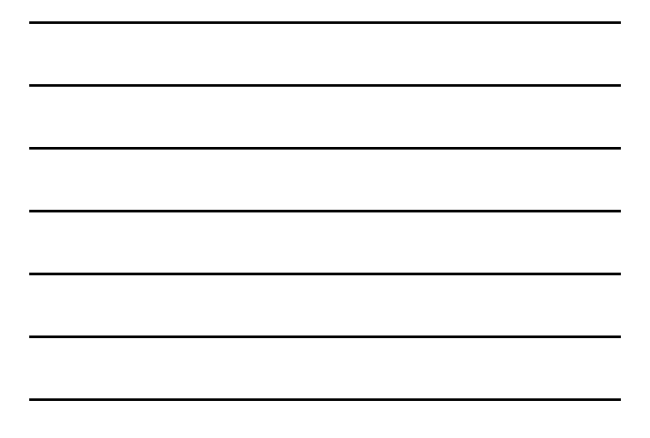

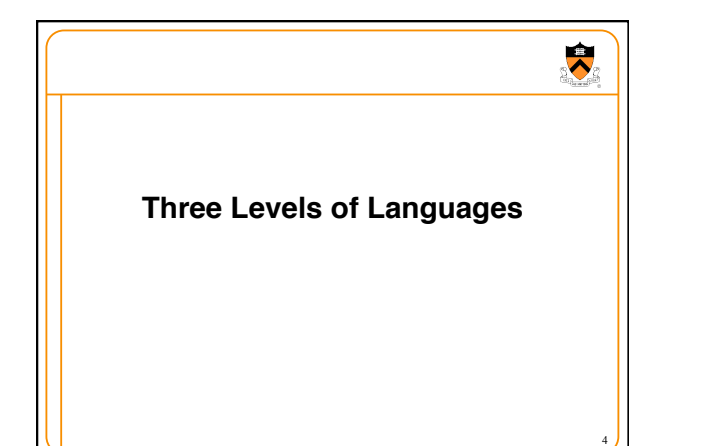

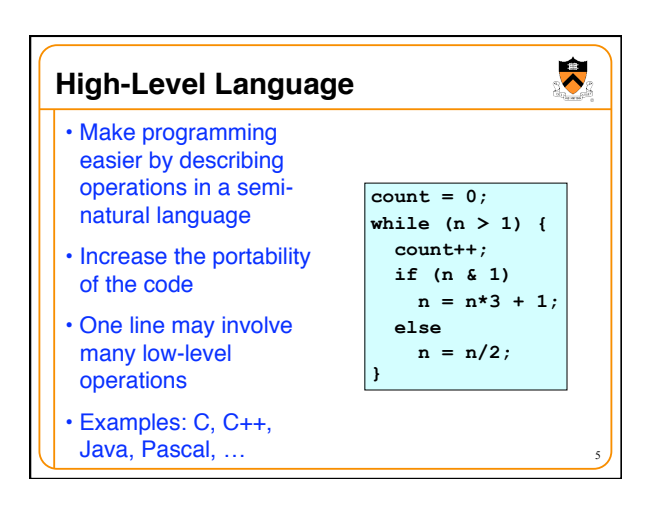

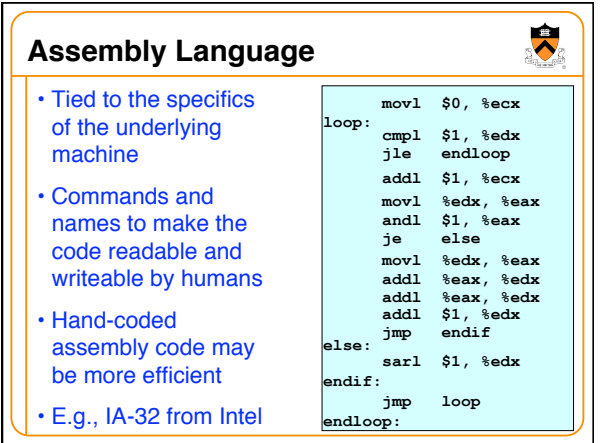

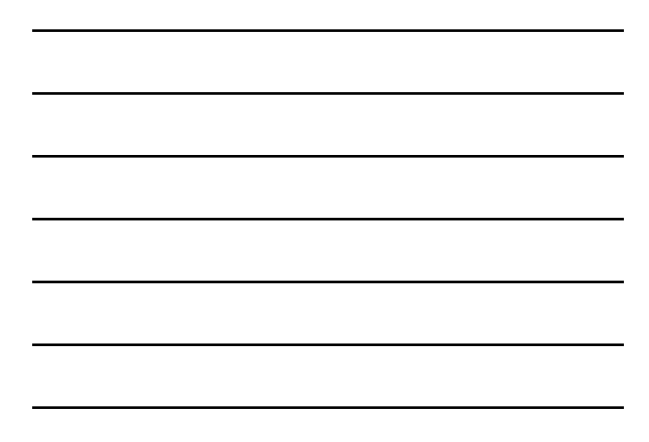

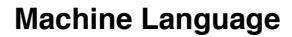

- Also tied to the underlying machine
- What the computer sees and deals with
- Every instruction is a sequence of one or more numbers
- All stored in memory on the computer, and read and executed
- Unreadable by humans

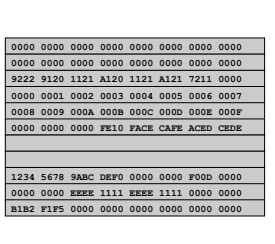

7

 $\bullet$ 

 $\ddot{\phantom{0}}$ 

8

 $\overline{\bm{\lambda}}$ 

9

# **Why Learn Assembly Language?**

- Write faster code (even in high-level language) • By understanding which high-level constructs are better
	- … in terms of how efficient they are at the machine level
- Understand how things work underneath • Learn the basic organization of the underlying machine
- Learn how the computer actually runs a program
- Design better computers in the future
- Some software is still written in assembly language • Code that really needs to run quickly
	- Code for embedded systems, network processors, etc.

# **Why Learn Intel IA-32 Assembly?**

- Program natively on our computing platform • Rather than using an emulator to mimic another machine
- Learn instruction set for the most popular platform • Most likely to work with Intel platforms in the future
- But, this comes at some cost in complexity • IA-32 has a large and varied set of instructions • More instructions than are really useful in practice
- Fortunately, you won't need to use everything

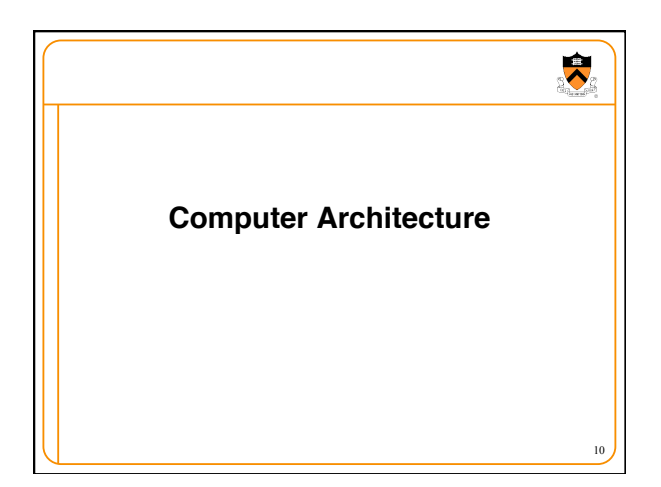

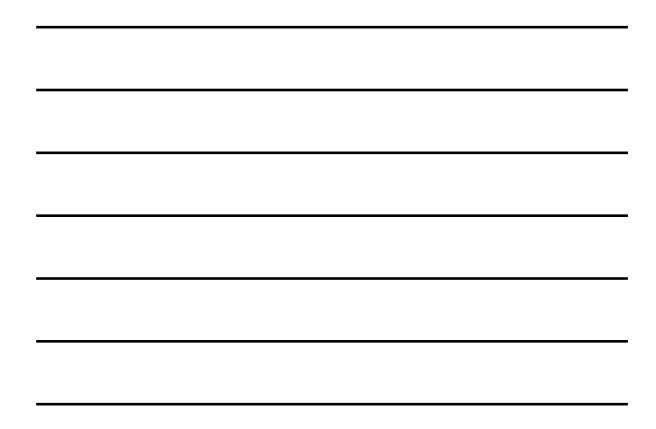

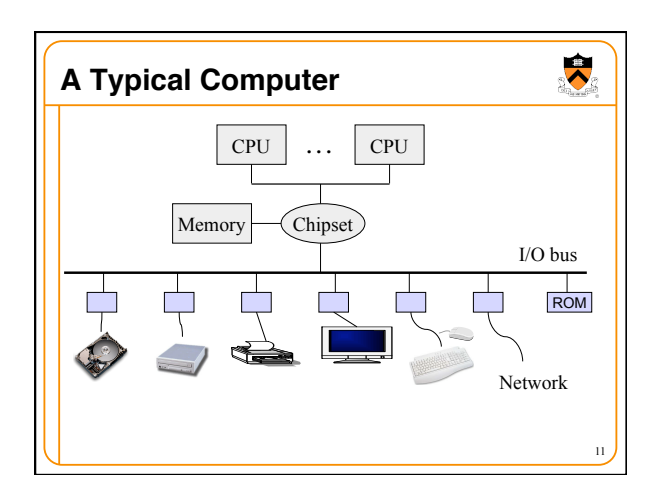

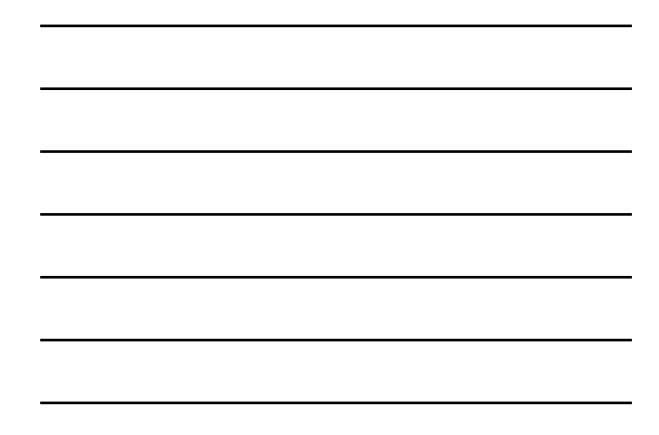

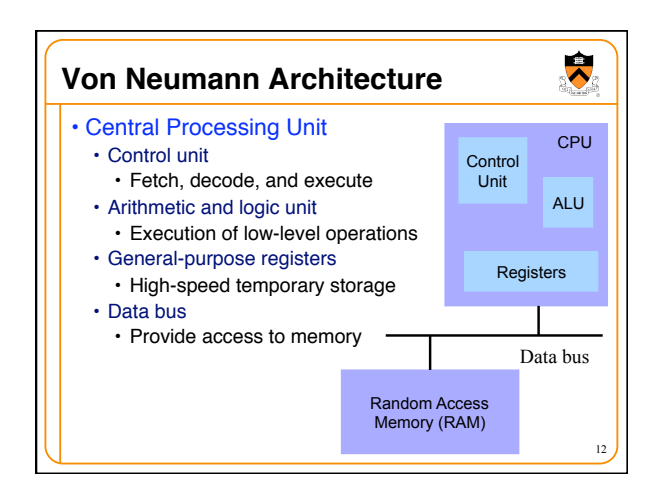

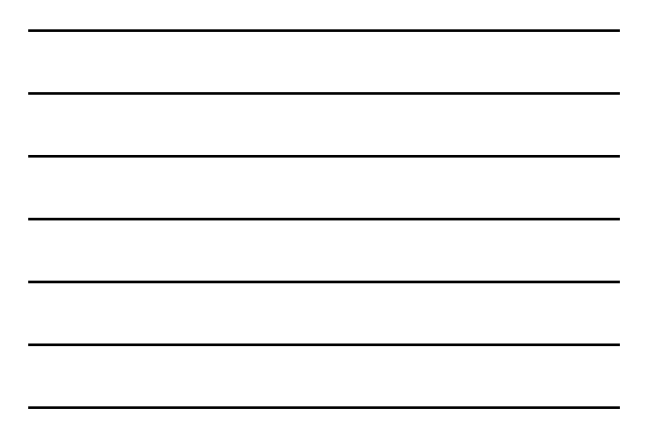

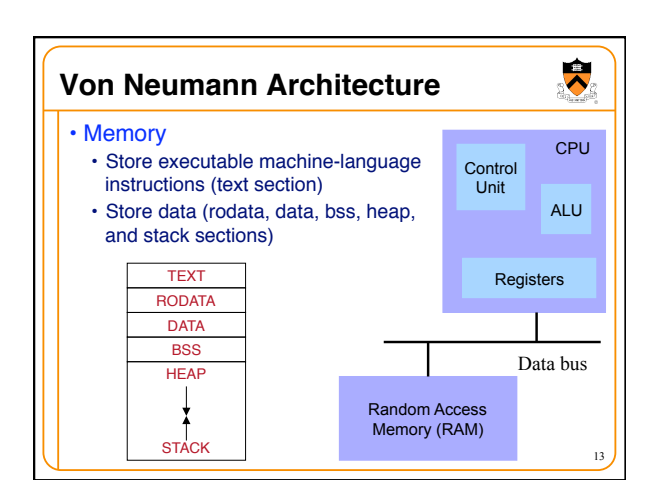

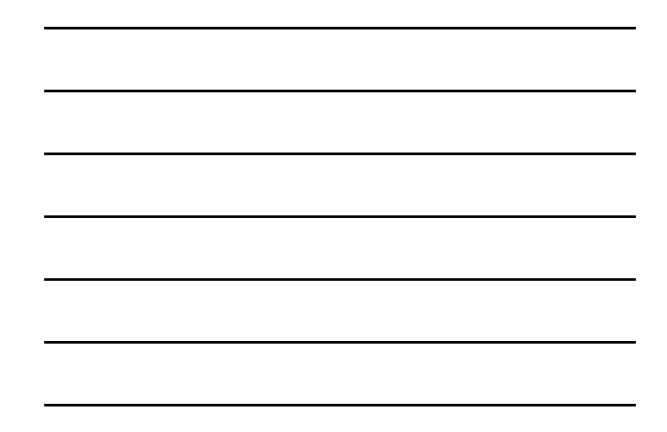

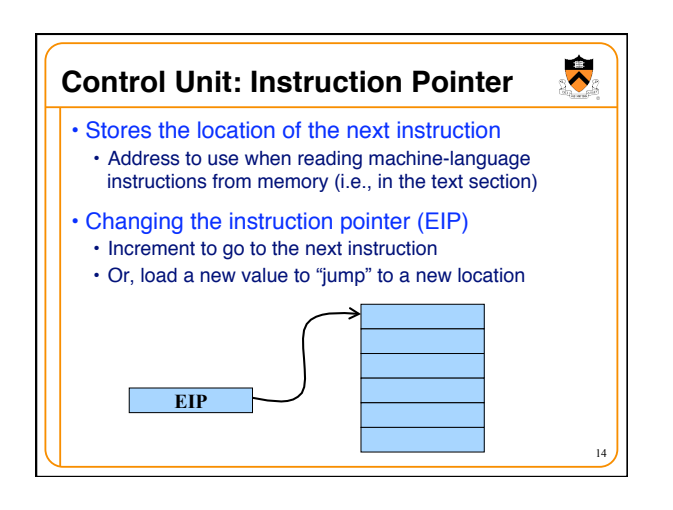

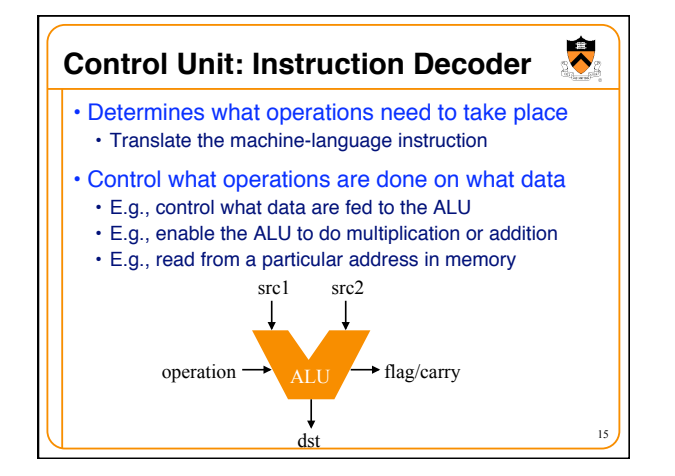

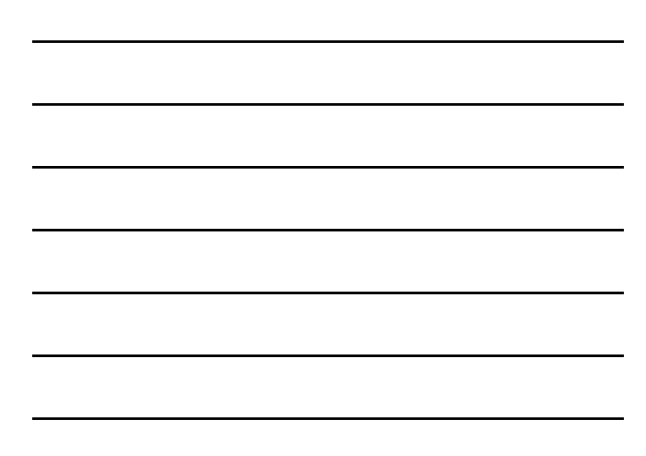

### **Registers**

- Small amount of storage on the CPU • Can be accessed more quickly than main memory
- Instructions move data in and out of registers • Loading registers from main memory
	- Storing registers to main memory
- Instructions manipulate the register contents • Registers essentially act as temporary variables
	- For efficient manipulation of the data
- Registers are the top of the memory hierarchy • Ahead of main memory, disk, tape, …

16

 $\ddot{\bullet}$ 

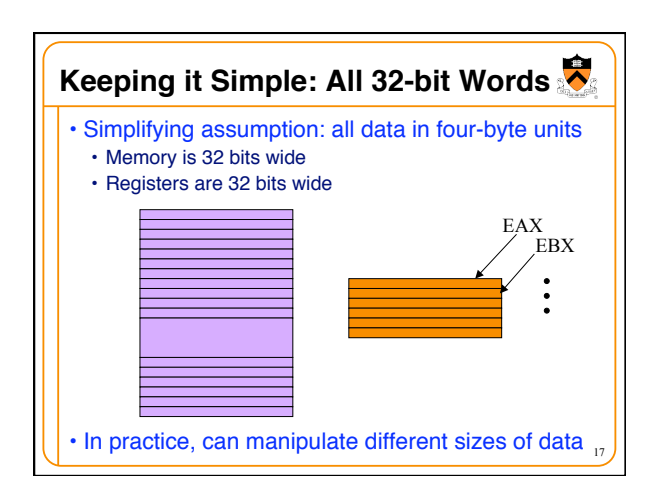

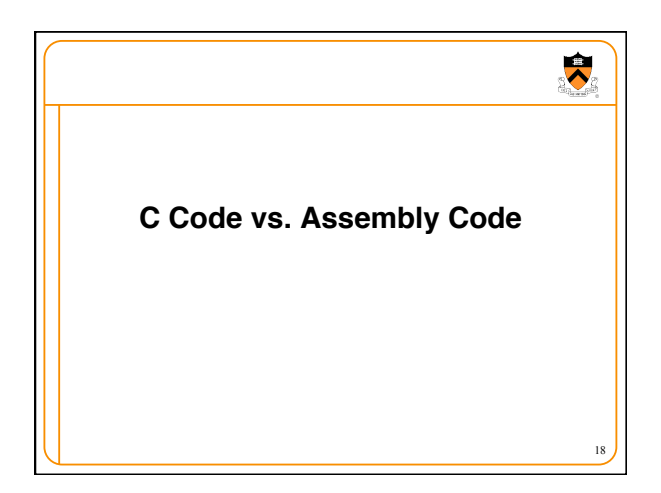

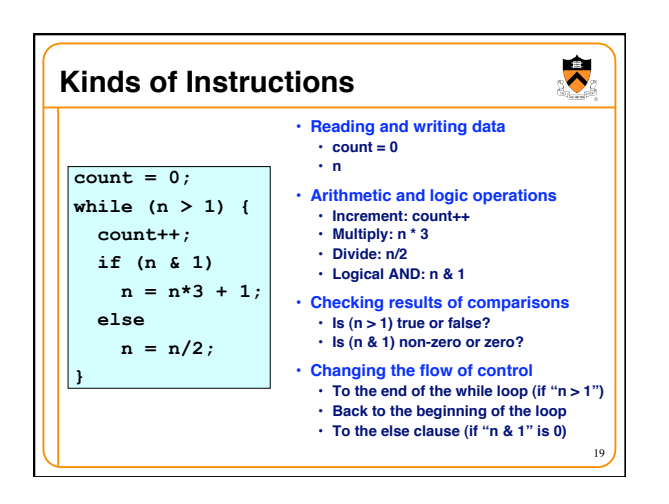

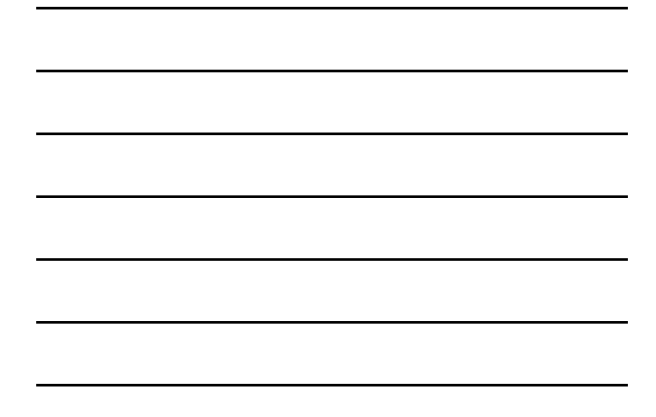

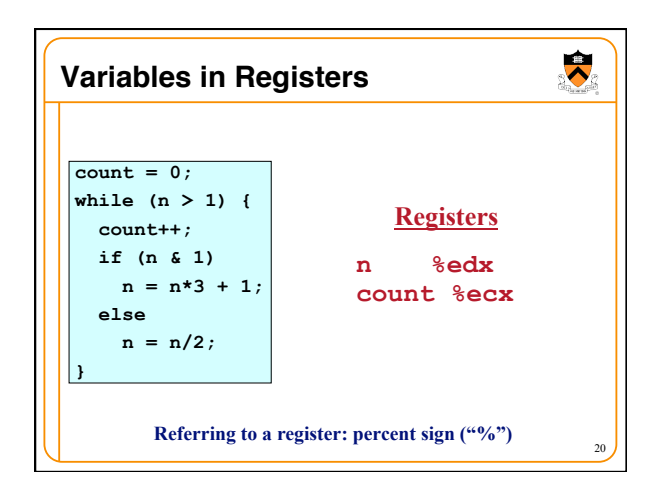

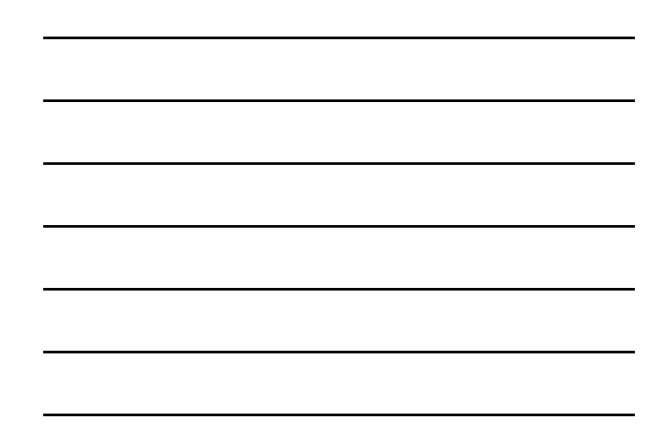

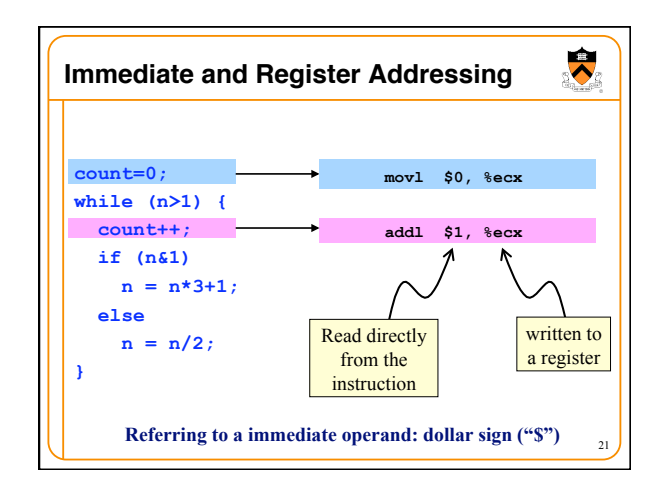

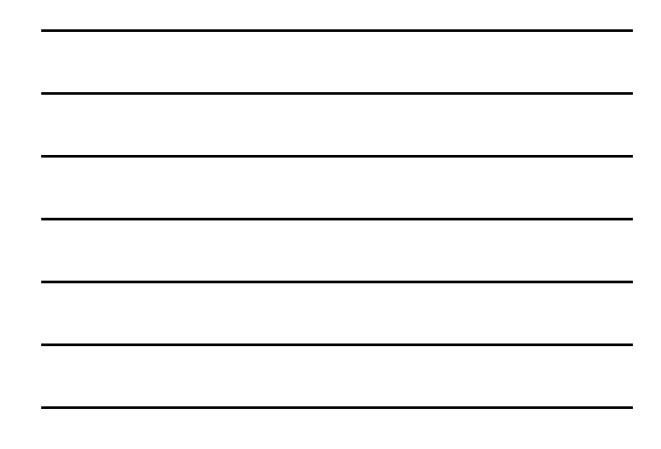

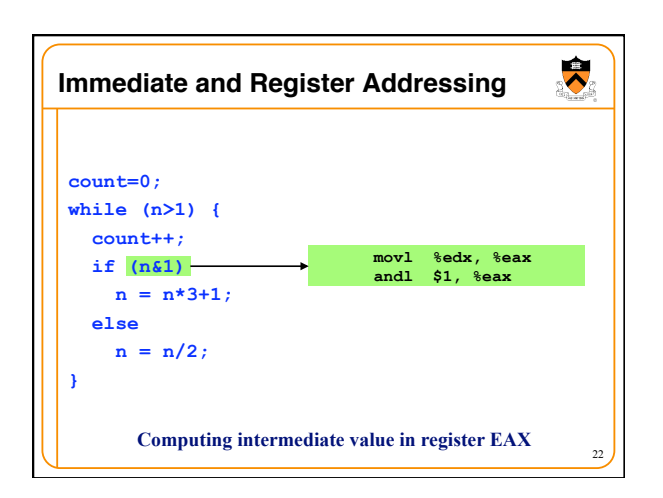

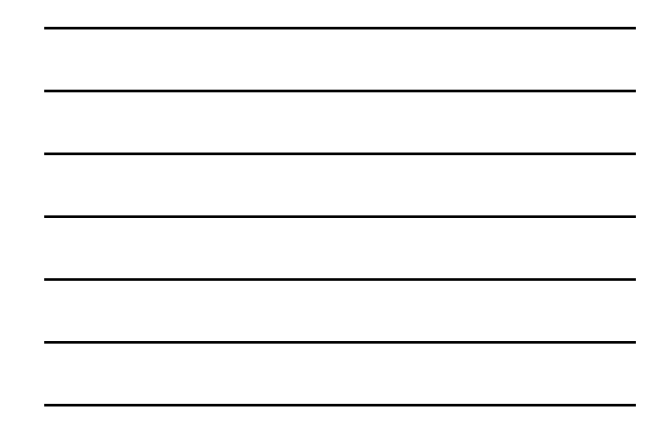

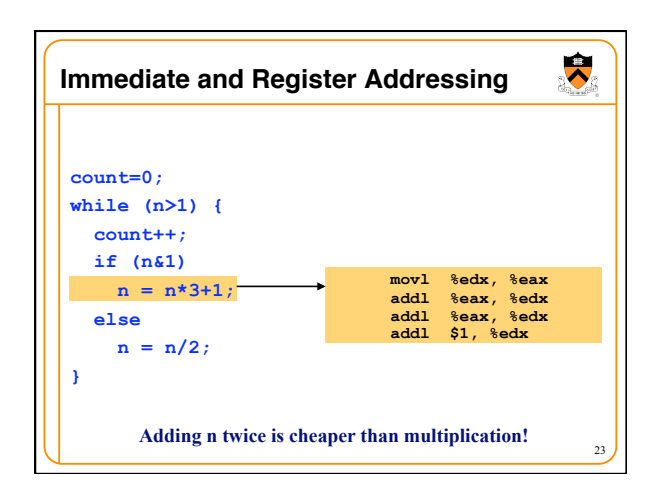

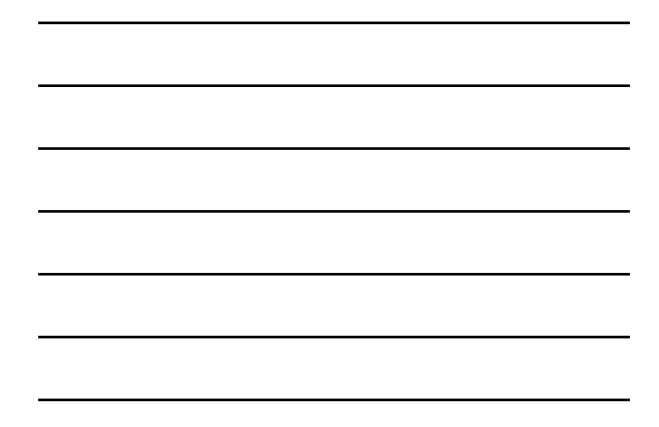

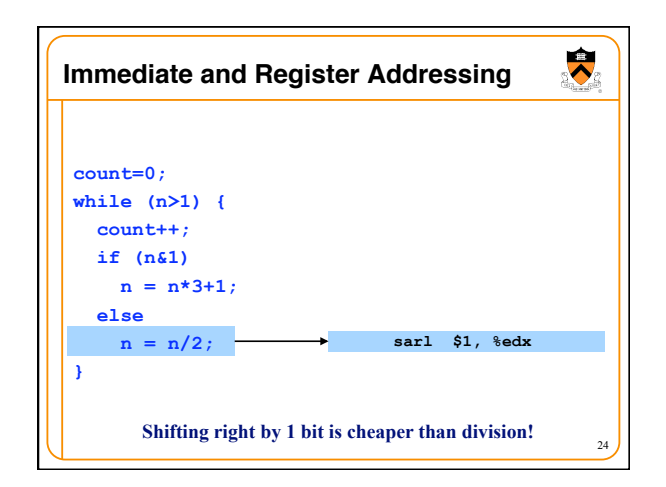

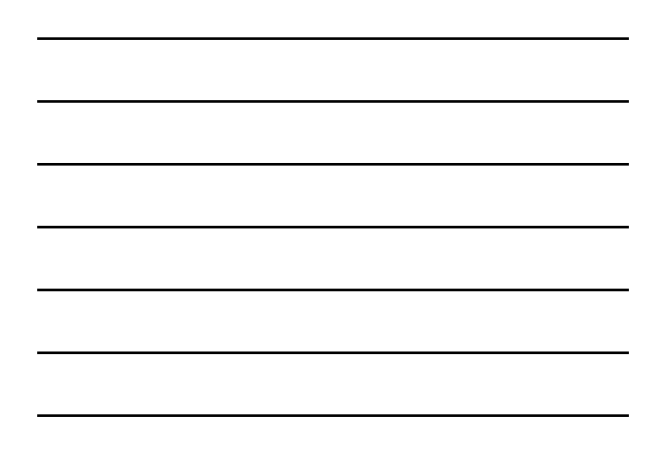

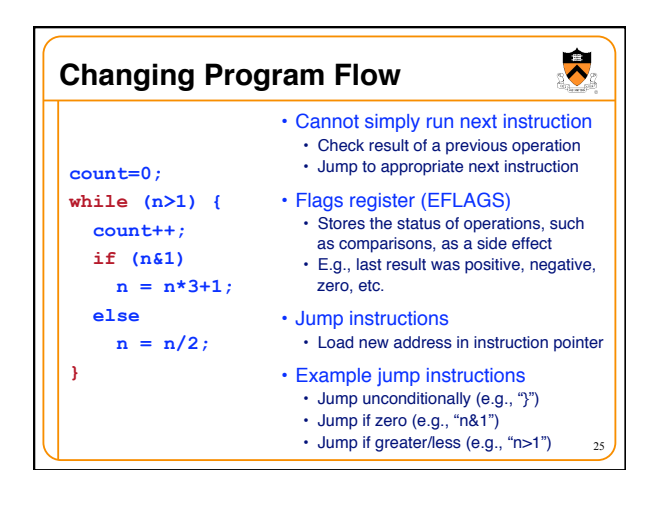

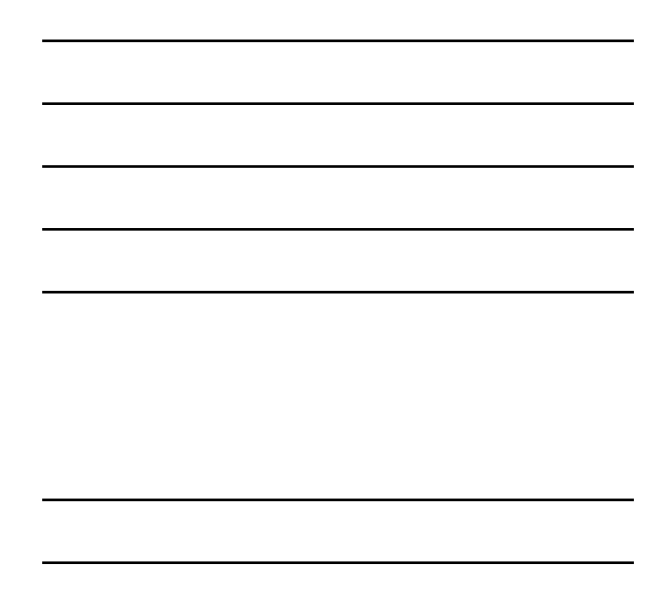

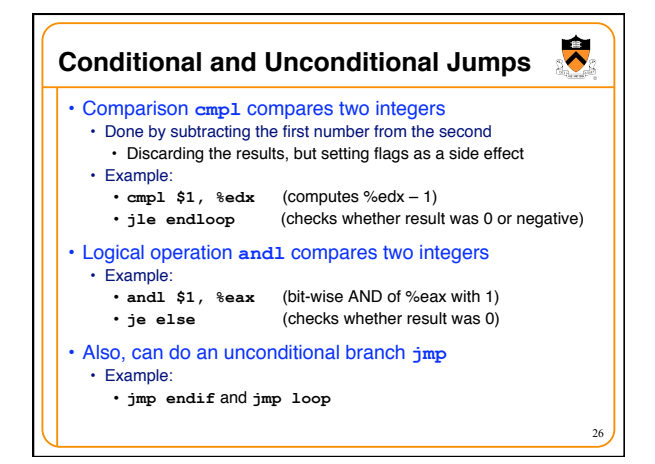

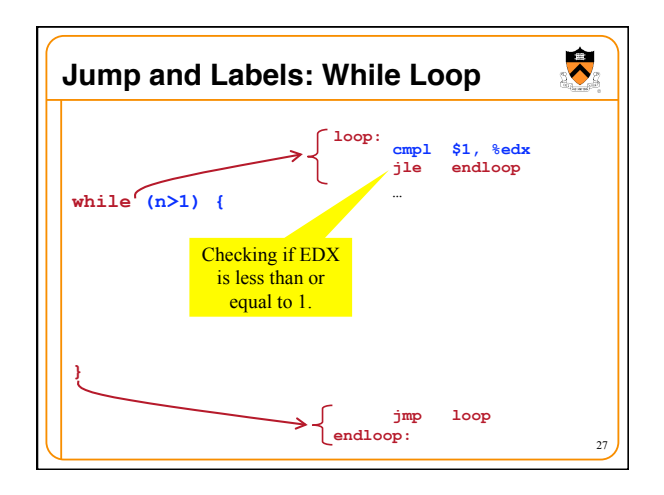

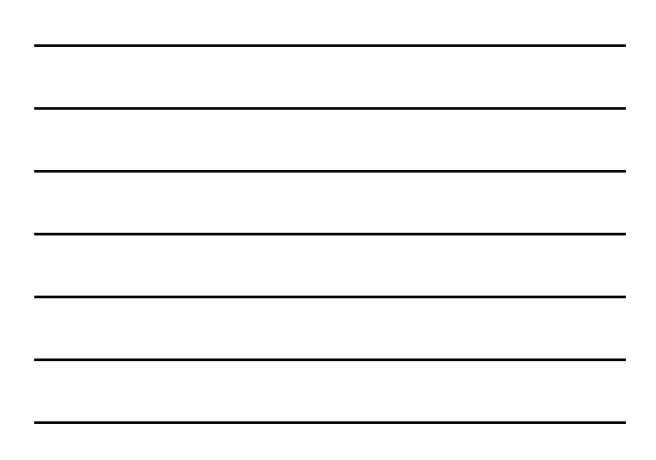

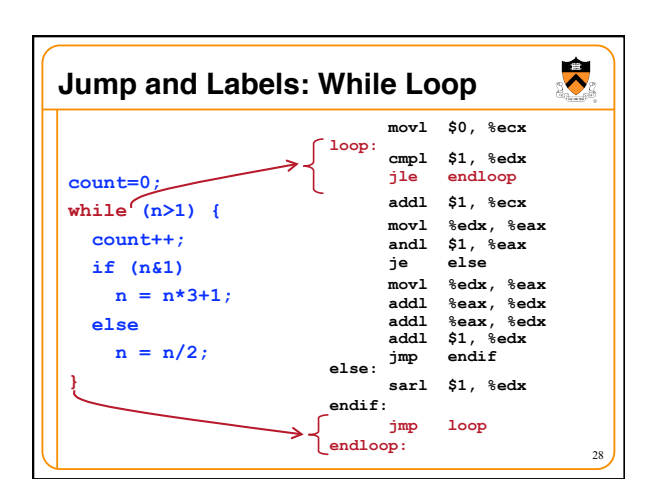

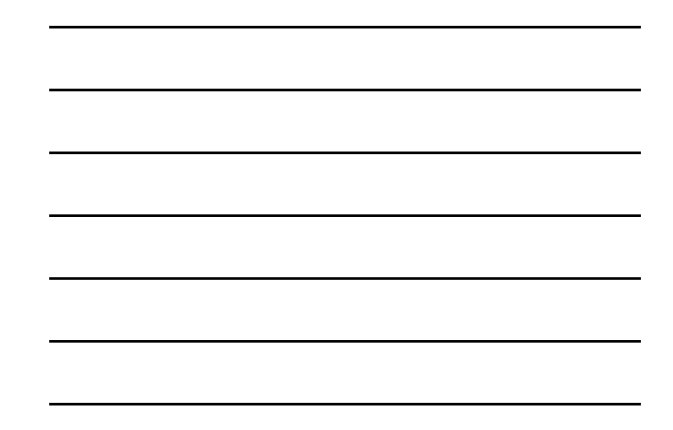

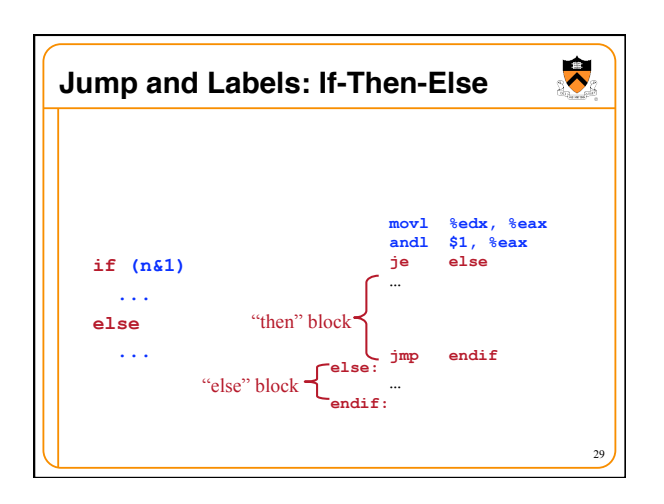

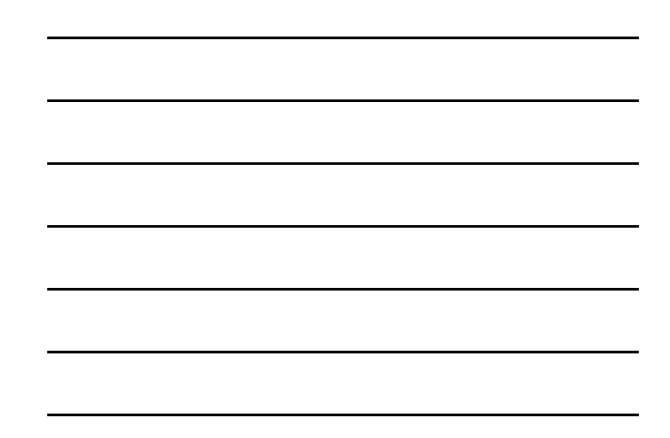

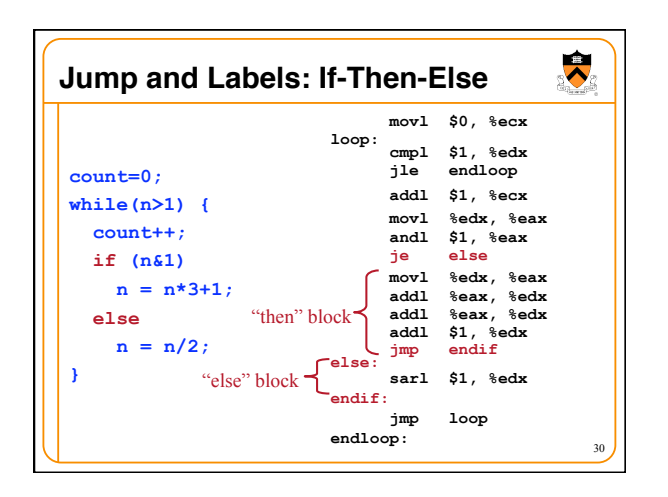

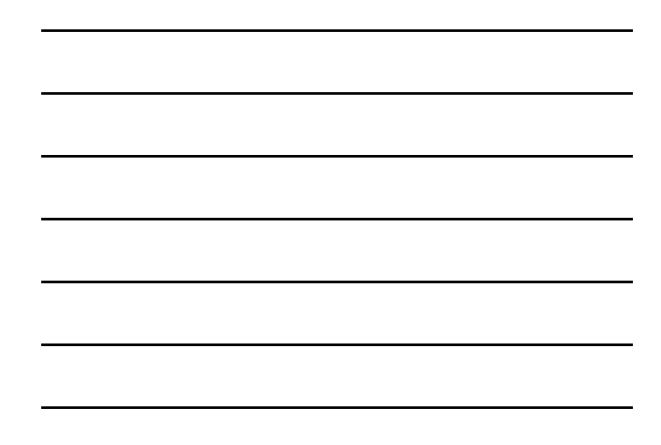

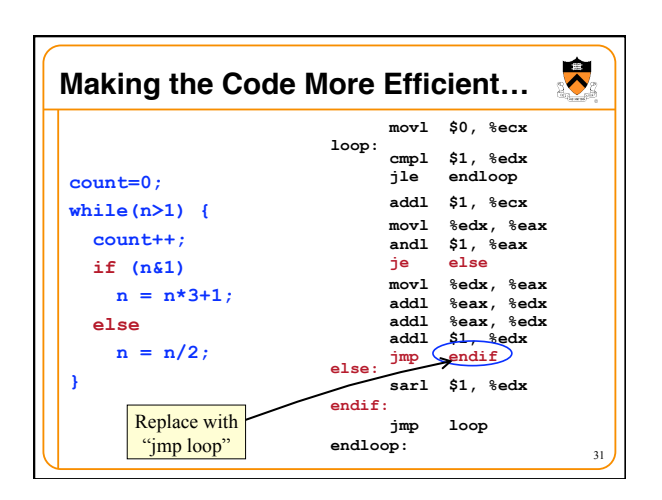

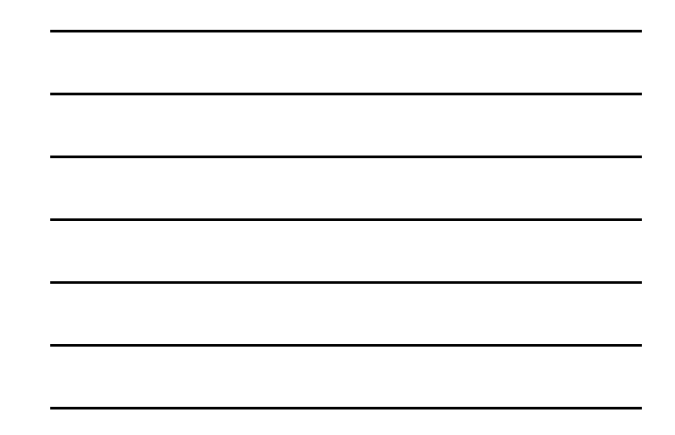

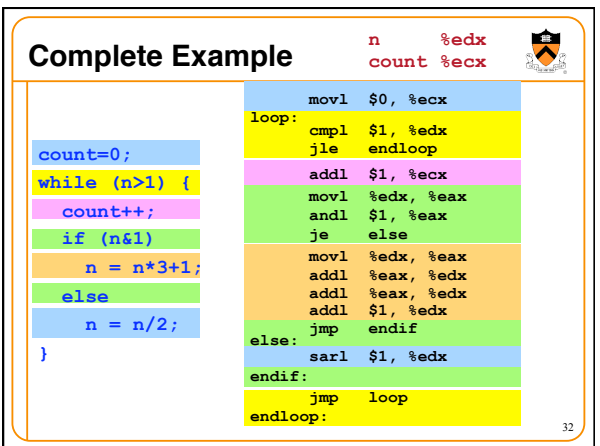

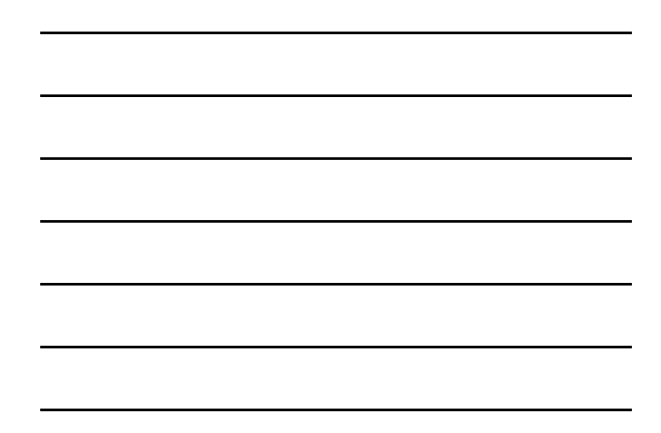

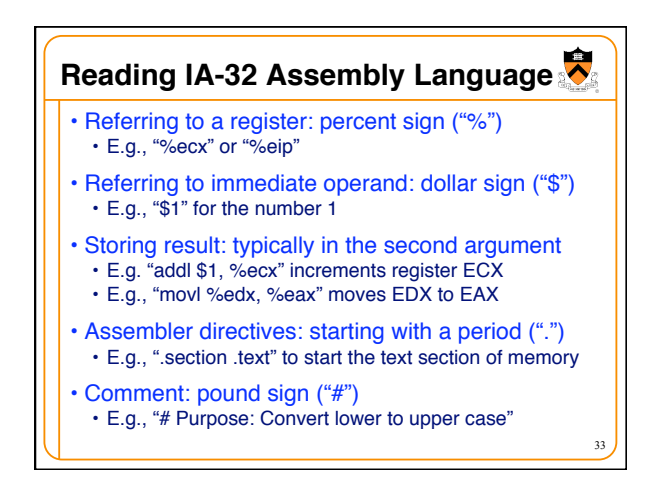

# **Conclusions**

#### • Assembly language

- In between high-level language and machine code
- Programming the "bare metal" of the hardware
- Loading and storing data, arithmetic and logic
- operations, checking results, and changing control flow
- To get more familiar with IA-32 assembly • Read more assembly-language examples • Chapter 3 of Bryant and O'Hallaron book
	- Generate your own assembly-language code • gcc217 –S –O2 code.c

34

 $\ddot{\bullet}$